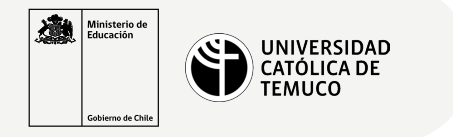

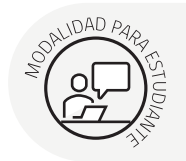

## **Proceso para Instalación de S.O.**

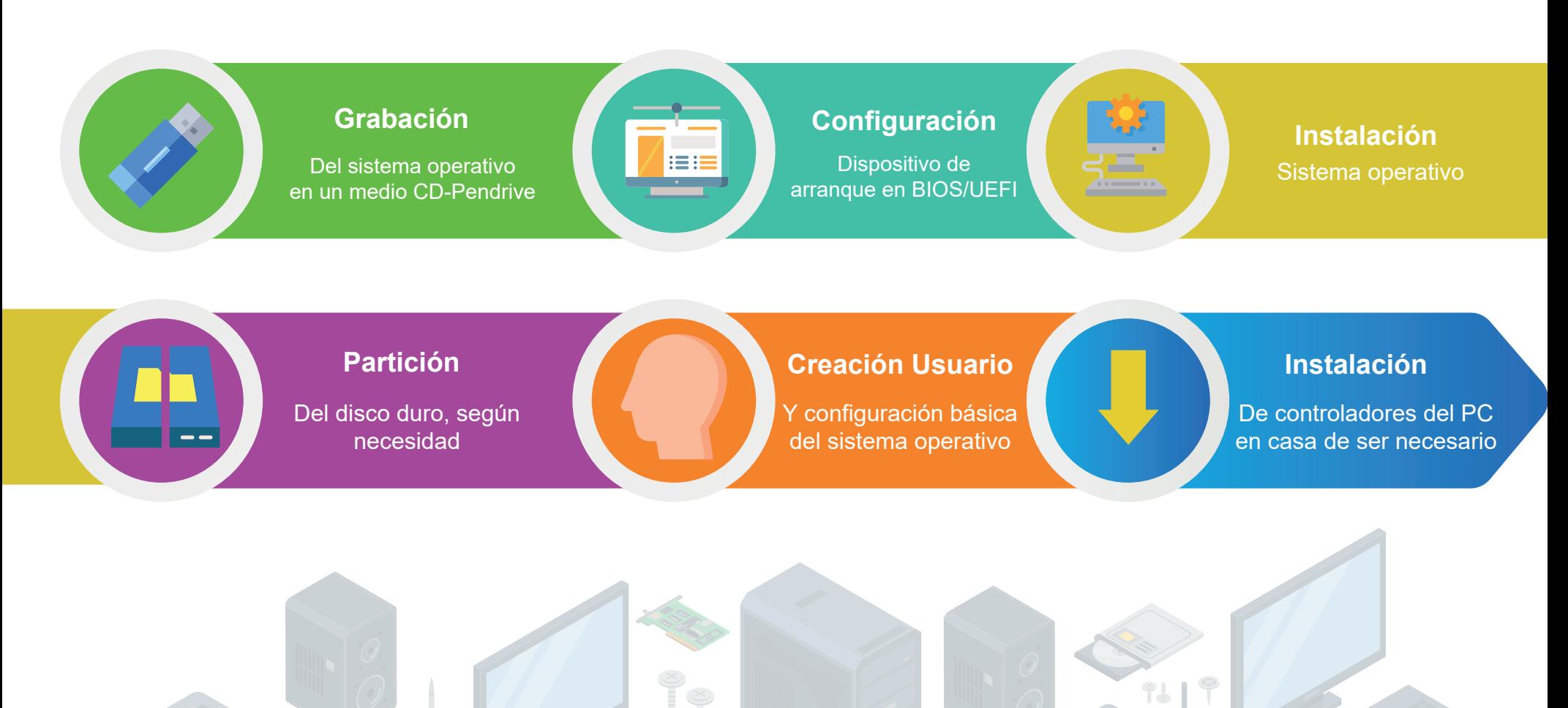

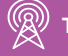

**TELECOMUNICACIONES.** INSTALACIÓN Y MANTENIMIENTO BÁSICO DE UN TERMINAL INFORMÁTICO

O